# Gaussian Processes

Nipun Batra March 26, 2020

IIT Gandhinagar

# <span id="page-1-0"></span>[Gaussian Distribution](#page-1-0)

#### 1D Gaussian Scatter Plot

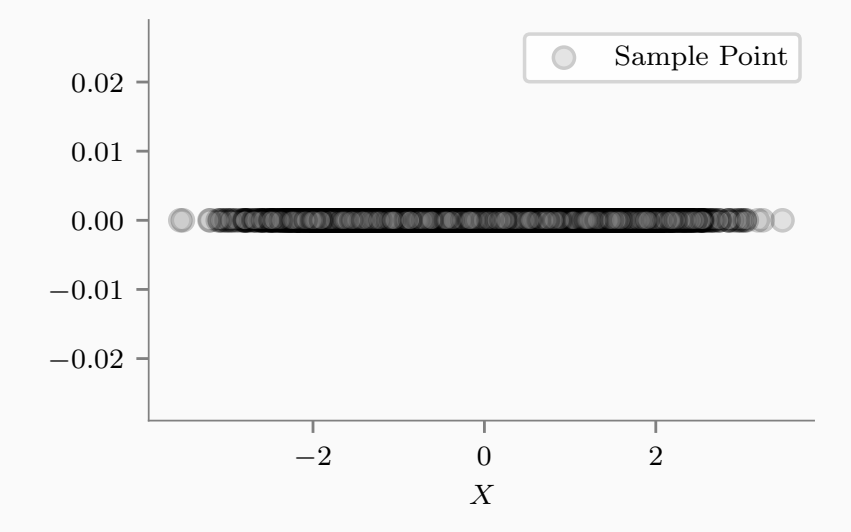

1

# 1D Gaussian Histogram

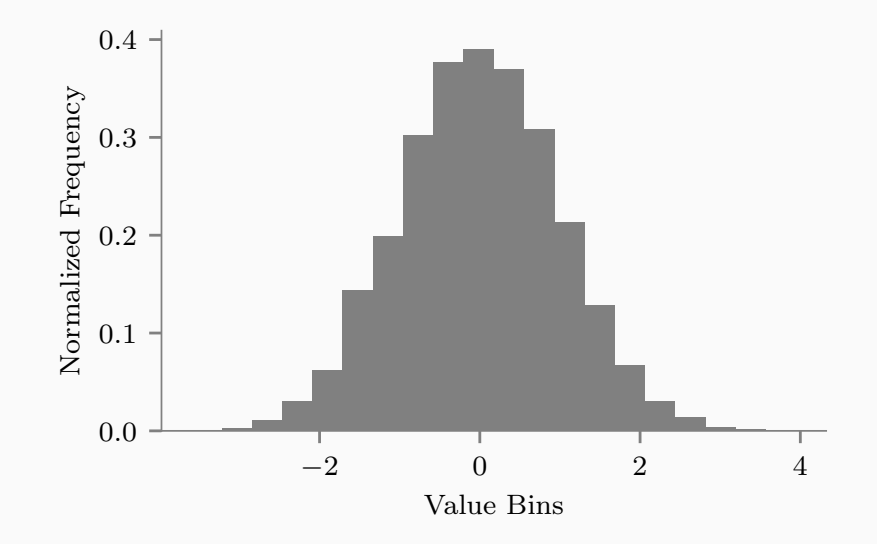

# Varying 1D Gaussian Variance

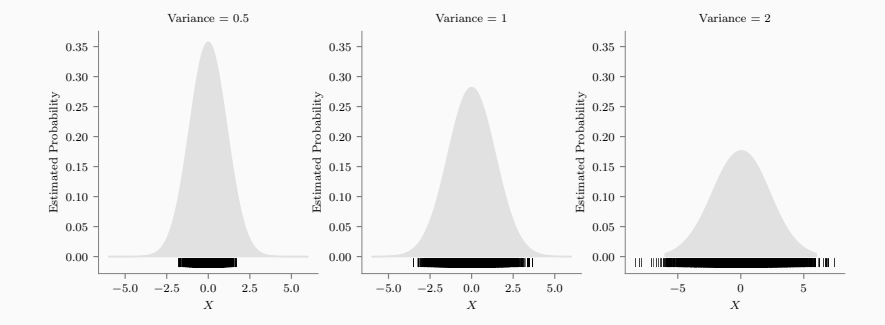

$$
\begin{pmatrix} X_1 \\ X_2 \end{pmatrix} \sim \mathcal{N} \left( \begin{pmatrix} \mu_1 \\ \mu_2 \end{pmatrix}, \begin{pmatrix} a & \rho \\ \rho & b \end{pmatrix} \right)
$$

 $\rho$  denotes the correlation between  $X_1$  and  $X_2$ .

*b* denotes the variance of  $X_1$ .

*a* denotes the variance of  $X_2$ .

# Sampling Bi-variate Gaussian - 1

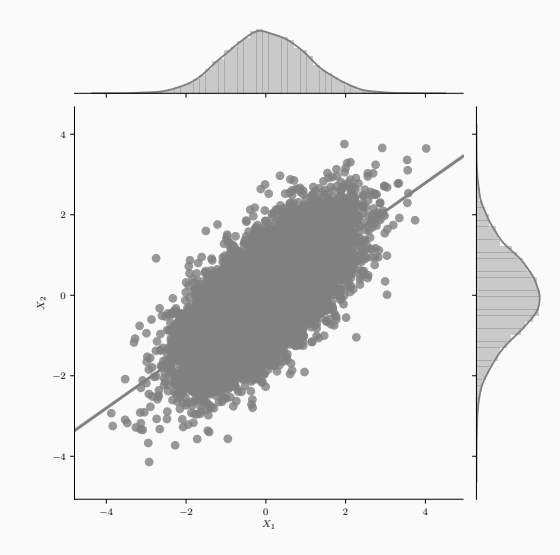

Here the covariance between the two random variables is positive.

# Sampling Bi-variate Gaussian - 2

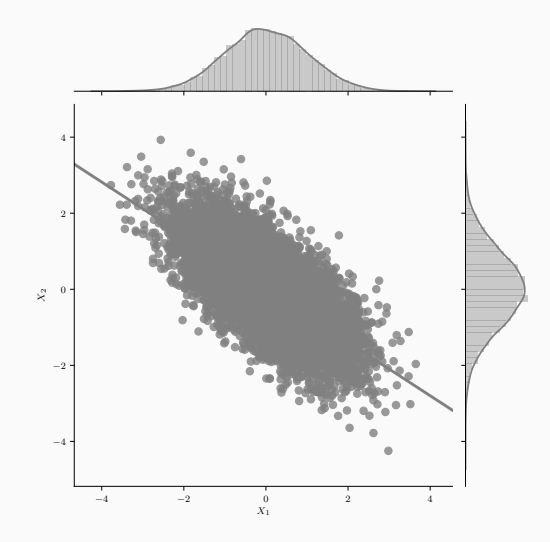

Here the covariance between the two random variables is negative. 6

# Sampling Bi-variate Gaussian - 3

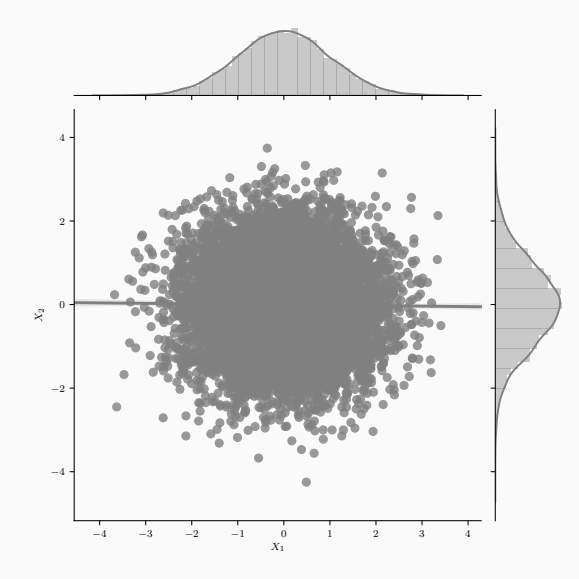

The two random variables are uncorrelated.  $7^7$ 

#### Surface Plots Bi-variate Gaussian - 1

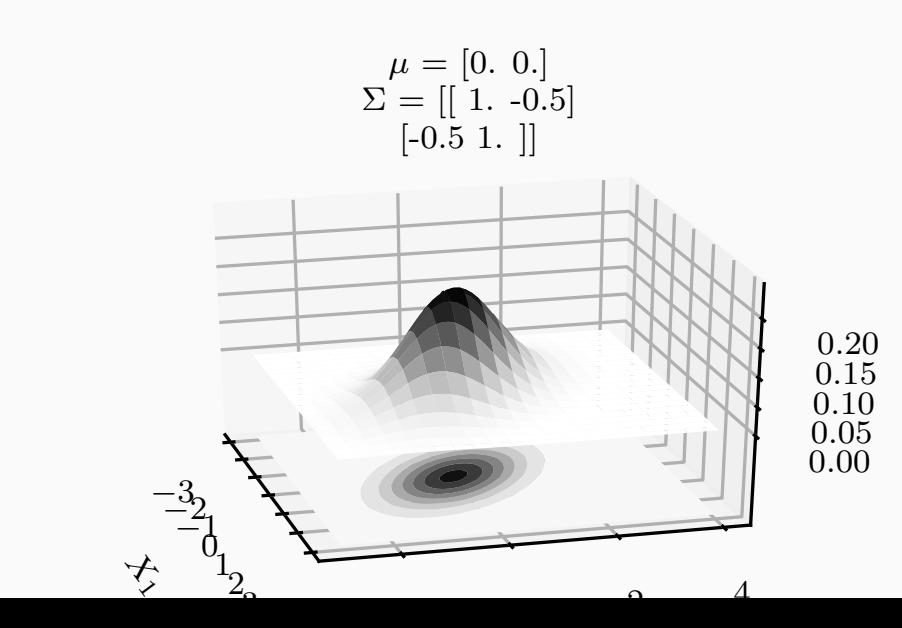

8

# Surface Plots Sampling Bi-variate Gaussian - 2

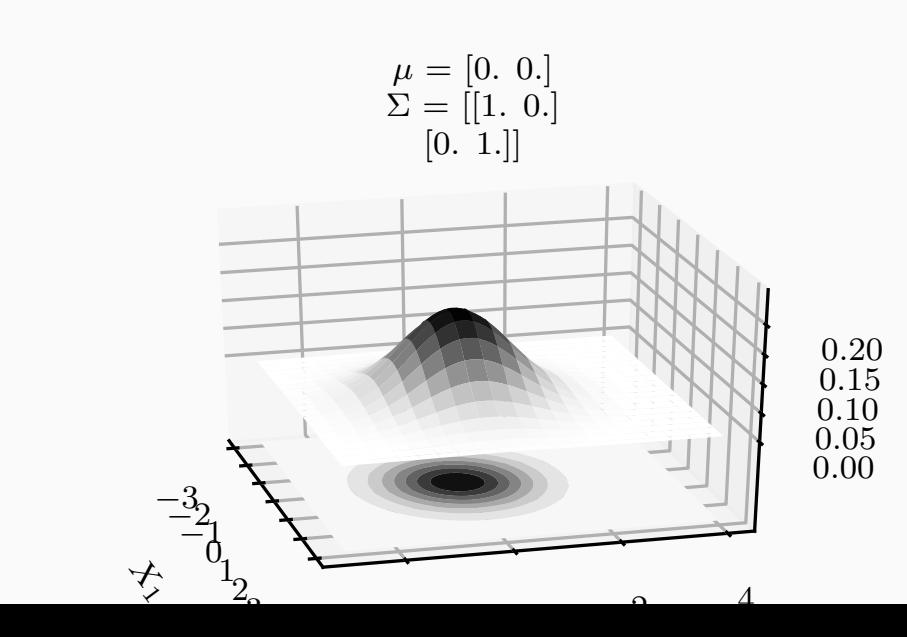

9

# <span id="page-11-0"></span>[Visualizing samples from 2D](#page-11-0) [Gaussian](#page-11-0)

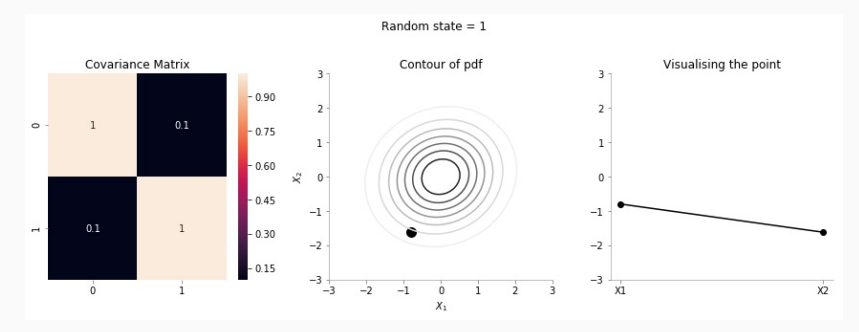

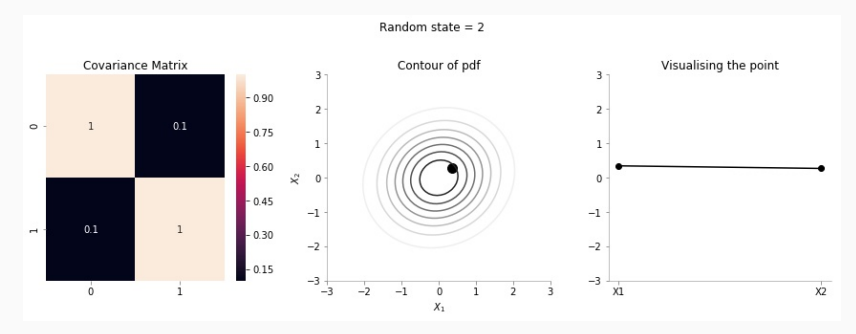

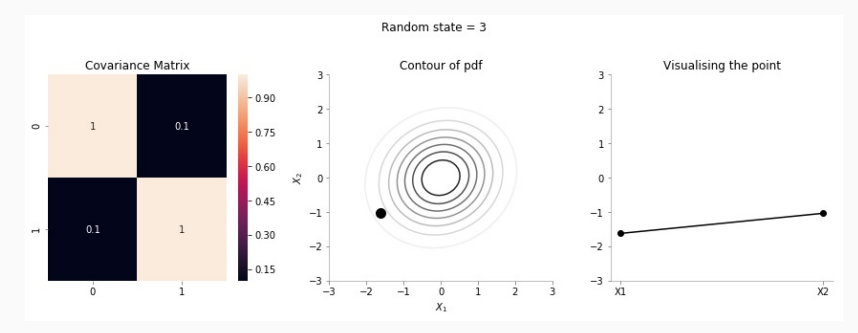

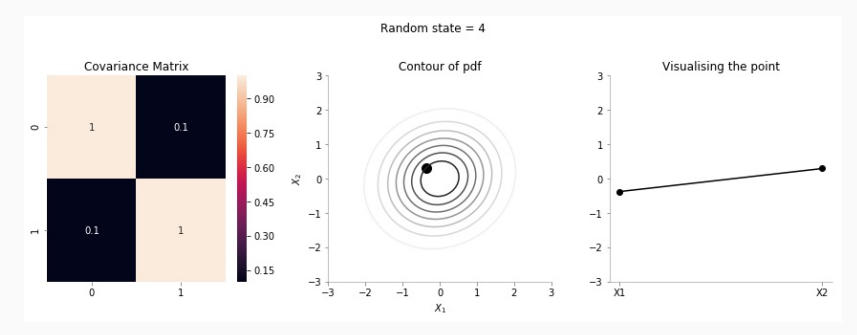

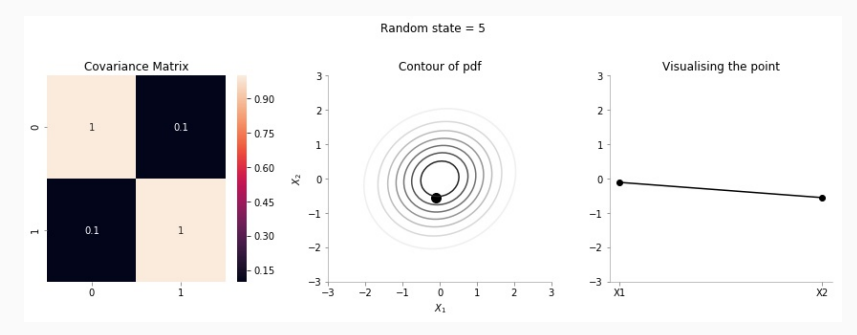

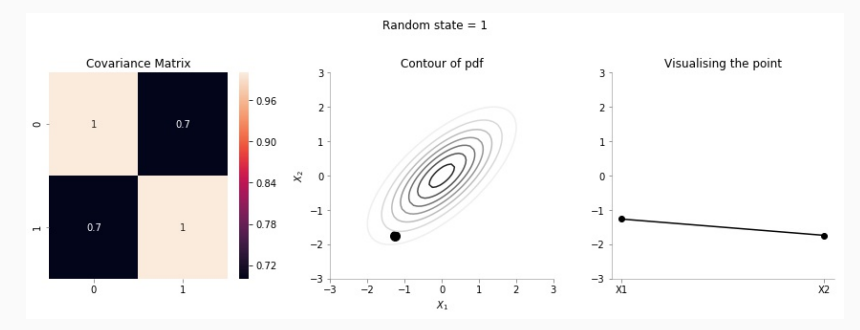

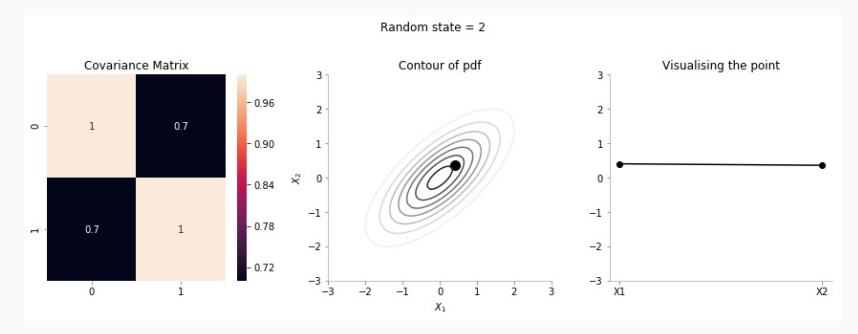

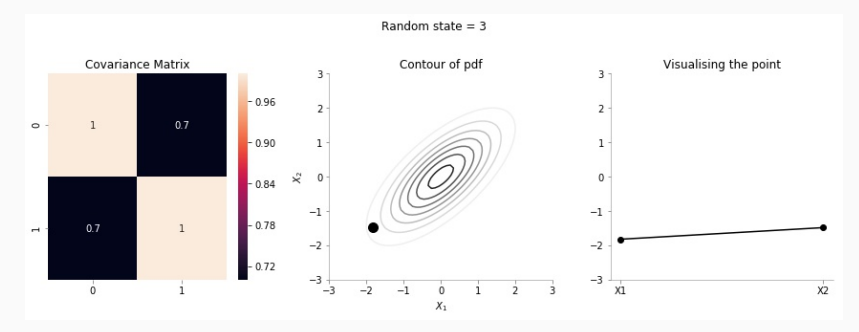

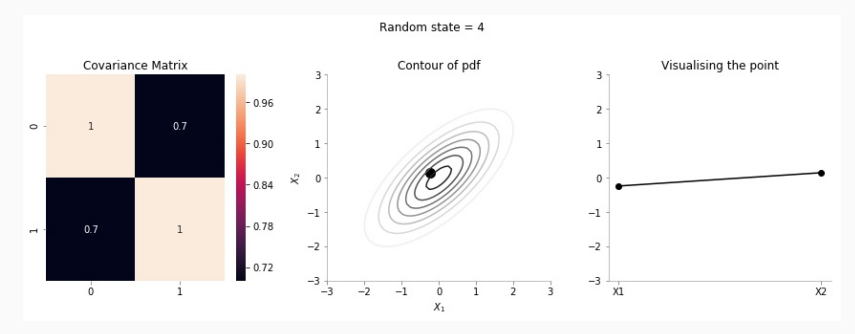

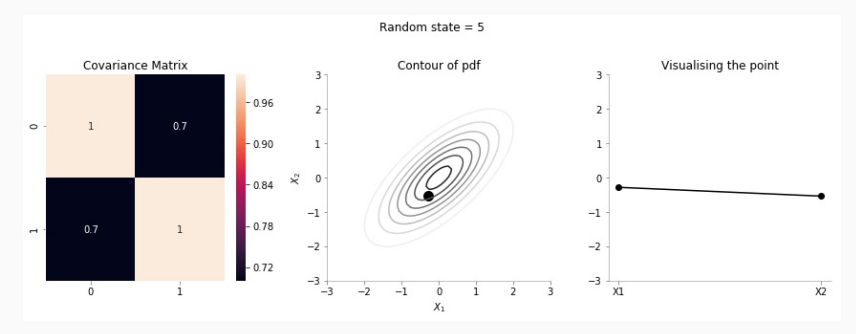

# <span id="page-22-0"></span>[Conditional Bi-variate Distribution](#page-22-0)

$$
\begin{pmatrix} X_1 \\ X_2 \end{pmatrix} \sim \mathcal{N} \left( \begin{pmatrix} 0 \\ 0 \end{pmatrix}, \begin{pmatrix} 1 & \rho \\ \rho & 1 \end{pmatrix} \right)
$$

The conditional expectation of  $X_2$  given  $X_1$  is:  $E(X_2 | X_1 = x_1) = \rho x_1$ 

and the conditional variance is:  $\text{var}(X_2 \mid X_1 = x_1) = 1 - \rho^2$ 

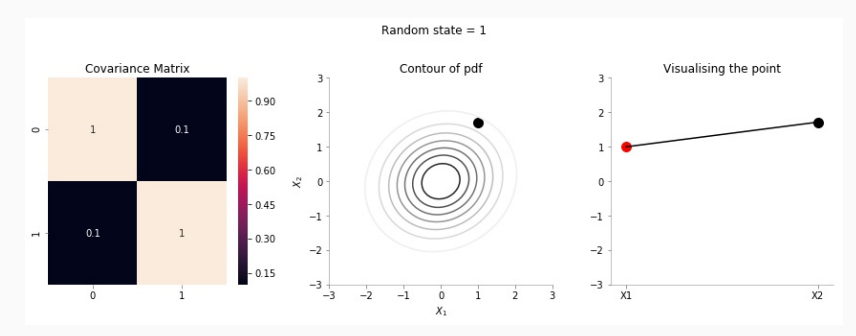

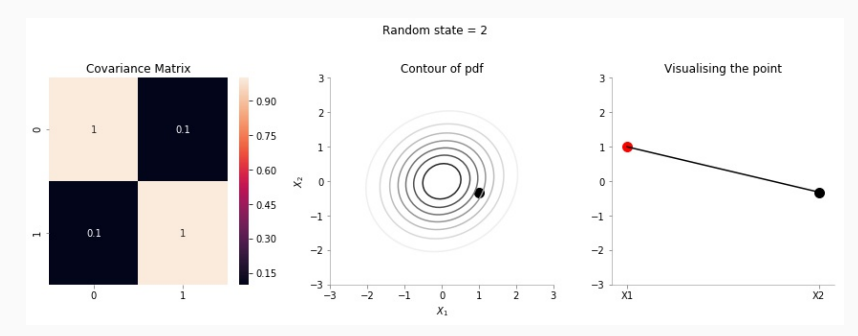

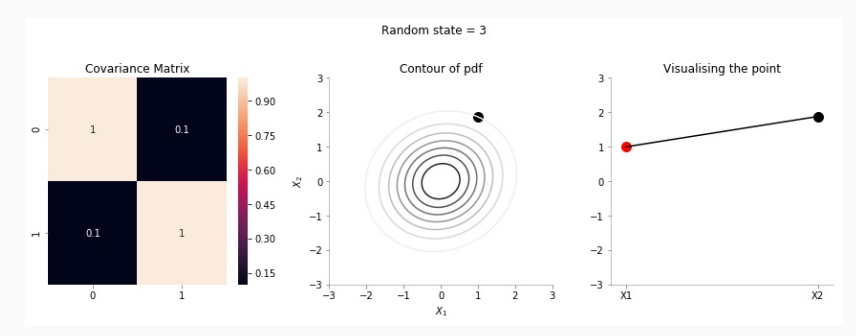

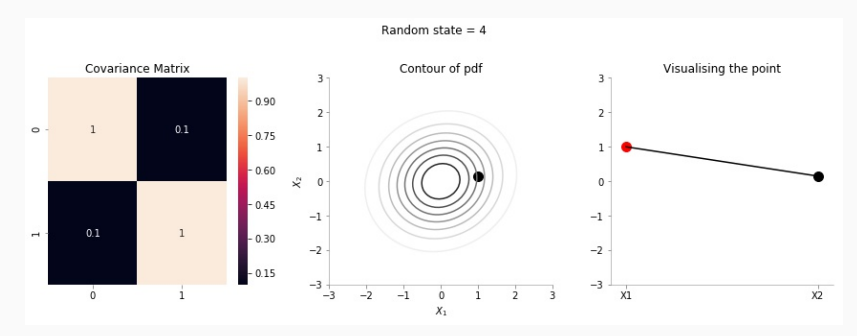

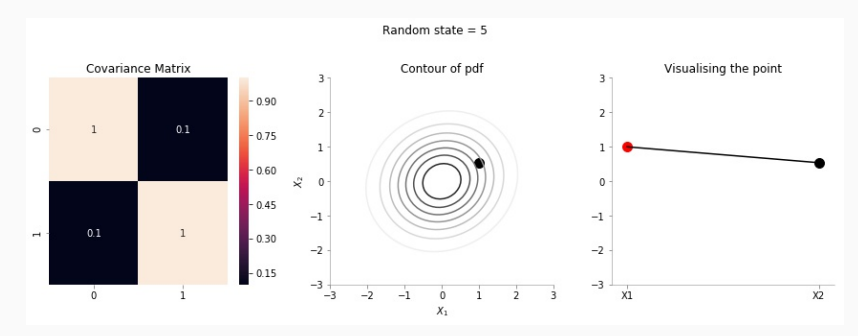

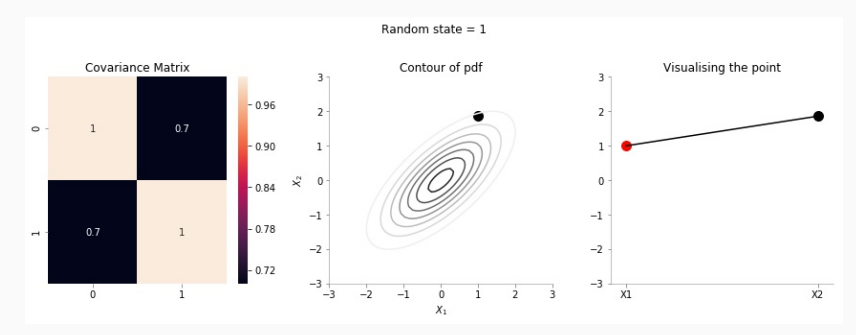

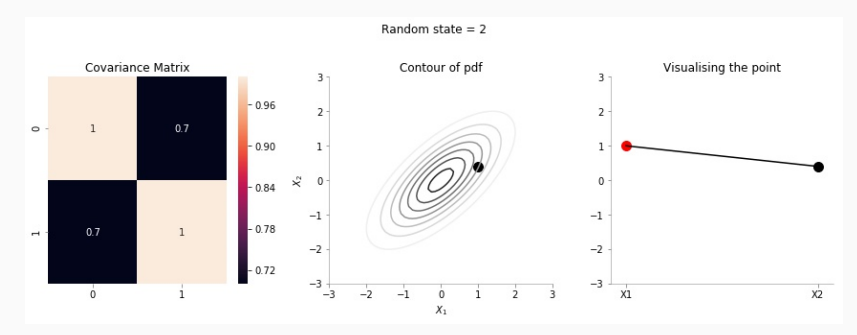

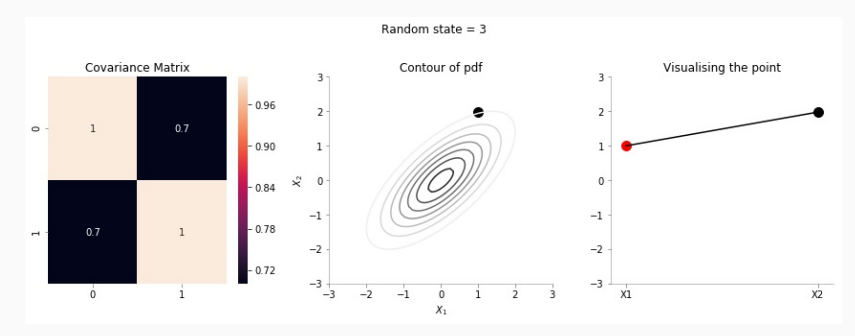

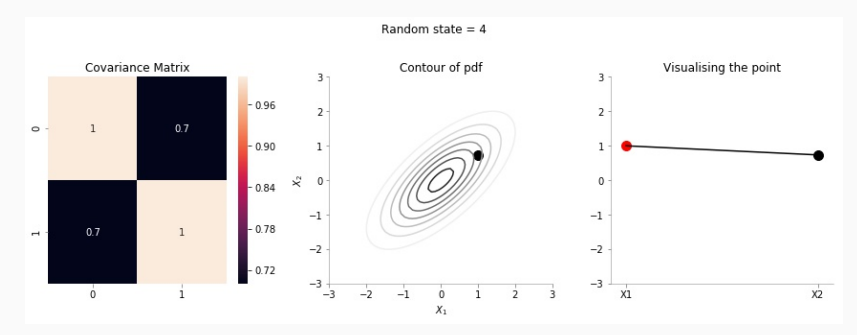

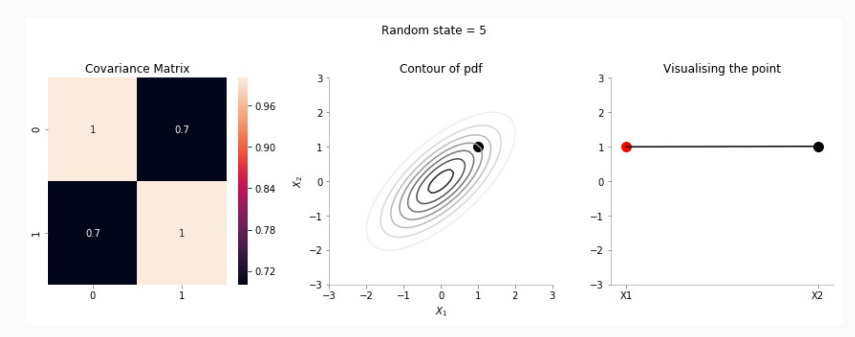

# <span id="page-34-0"></span>[5D Multivariate](#page-34-0)

# Multivariate Gaussian Sample | Random State - 1

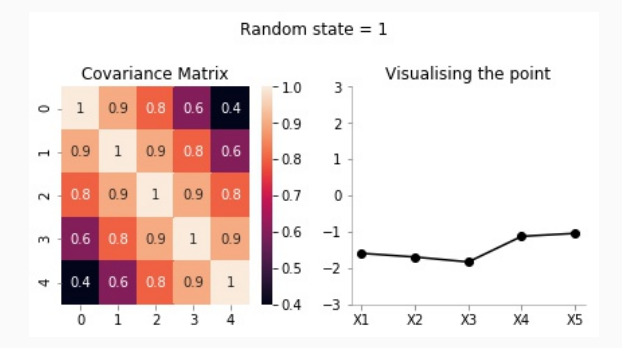

From the visualisation above we can see that:

- $\cdot$  Since  $X_1$  and  $X_2$  are highly correlated, they move up and down together
- $\cdot$  but,  $X_1$  and  $X_5$  have low correlation, thus, they can seem to wiggle almost independently of each other.
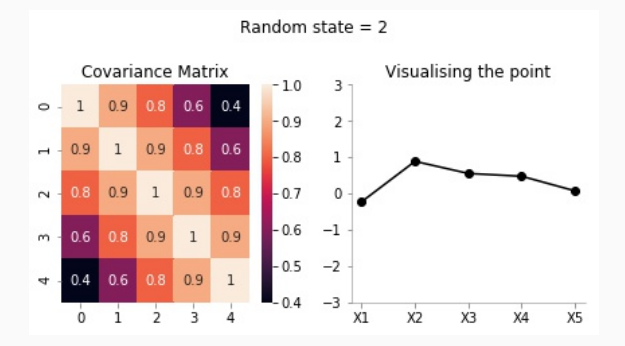

- $\cdot$  Since  $X_1$  and  $X_2$  are highly correlated, they move up and down together
- $\cdot$  but,  $X_1$  and  $X_5$  have low correlation, thus, they can seem to wiggle almost independently of each other.

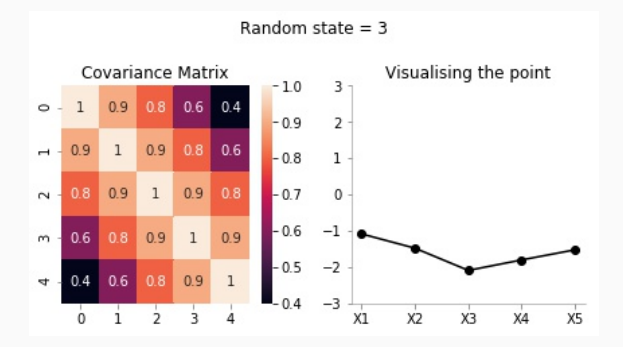

- $\cdot$  Since  $X_1$  and  $X_2$  are highly correlated, they move up and down together
- $\cdot$  but,  $X_1$  and  $X_5$  have low correlation, thus, they can seem to wiggle almost independently of each other.

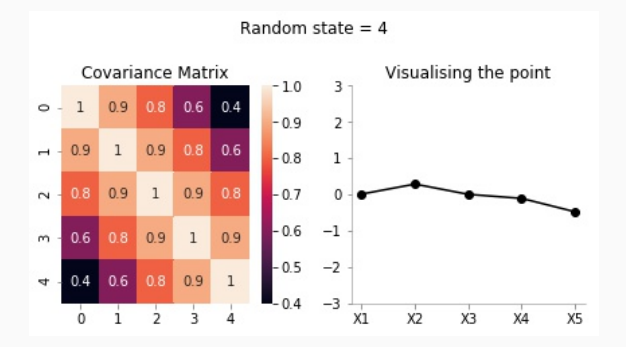

- $\cdot$  Since  $X_1$  and  $X_2$  are highly correlated, they move up and down together
- $\cdot$  but,  $X_1$  and  $X_5$  have low correlation, thus, they can seem to wiggle almost independently of each other.

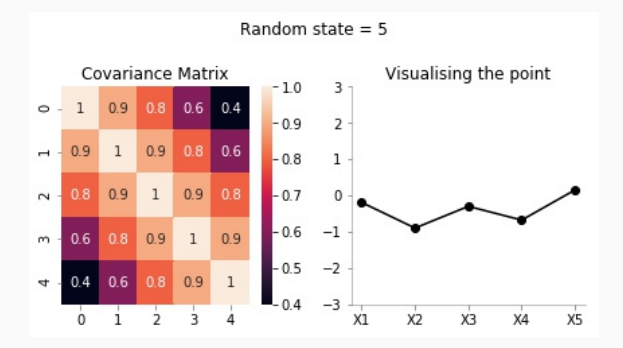

- $\cdot$  Since  $X_1$  and  $X_2$  are highly correlated, they move up and down together
- $\cdot$  but,  $X_1$  and  $X_5$  have low correlation, thus, they can seem to wiggle almost independently of each other.

# <span id="page-40-0"></span>[Conditional Multivariate Distribution](#page-40-0)

### Conditional Multivariate Distribution Definition<sup>1</sup>

If *N*-dimensional x is partitioned as follows

$$
\mathbf{x} = \begin{bmatrix} \mathbf{x}_A \\ \mathbf{x}_B \end{bmatrix} \text{ with sizes } \begin{bmatrix} q \times 1 \\ (N-q) \times 1 \end{bmatrix}
$$

and accordingly  $\mu$  and are partitioned as follows

$$
\mu = \begin{bmatrix} \mu_A \\ \mu_B \end{bmatrix} \text{ with sizes } \begin{bmatrix} q \times 1 \\ (N-q) \times 1 \end{bmatrix}
$$

$$
\Sigma = \begin{bmatrix} \Sigma_{AA} & \Sigma_{AB} \\ \Sigma_{BA} & \Sigma_{BB} \end{bmatrix} \text{ with sizes } \begin{bmatrix} q \times q & q \times (N-q) \\ (N-q) \times q & (N-q) \times (N-q) \end{bmatrix}
$$

<sup>1</sup>https://en.wikipedia.org/wiki/Multivariate\_normal [distribution#Conditional\\_distributions](https://en.wikipedia.org/wiki/Multivariate_normal_distribution#Conditional_distributions)

then the distribution of  $x_A$  conditional on  $x_B = b$  is multivariate normal  $(x_A|x_B = b) \sim \mathcal{N}(\bar{\mu}, \overline{\Sigma})$ 

$$
\bar{\boldsymbol{\mu}} = \boldsymbol{\mu}_A + \boldsymbol{\Sigma}_{AB} \boldsymbol{\Sigma}_{BB}^{-1} (\boldsymbol{B} - \boldsymbol{\mu}_B)
$$

and covariance matrix

$$
\overline{\boldsymbol{\Sigma}} = \boldsymbol{\Sigma}_{AA} - \boldsymbol{\Sigma}_{AB} \boldsymbol{\Sigma}_{BB}^{-1} \boldsymbol{\Sigma}_{BA}.
$$

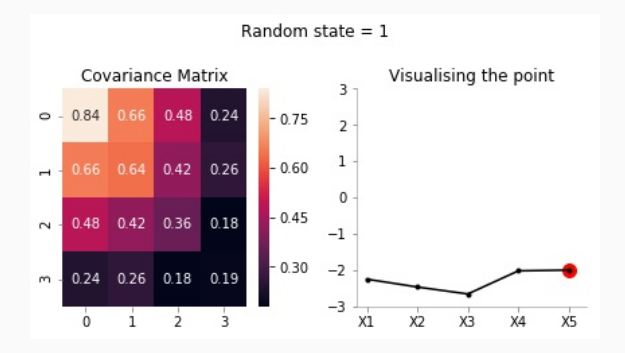

- $\cdot$  Since the covariance between  $X_4$  and  $X_5$  is high,  $X_4$  moves such that it's value is similar to the fixed value of *X*5.
- $\cdot$  Since covariance between  $X_1$  and  $X_5$  is low, thus the realizations of  $X_1$  are uncorrelated to the fixed value of  $X_5$ .

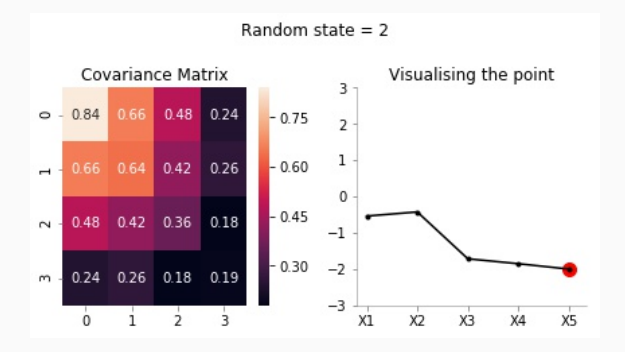

- $\cdot$  Since the covariance between  $X_4$  and  $X_5$  is high,  $X_4$  moves such that it's value is similar to the fixed value of *X*5.
- $\cdot$  Since covariance between  $X_1$  and  $X_5$  is low, thus the realizations of  $X_1$  are uncorrelated to the fixed value of  $X_5$ .

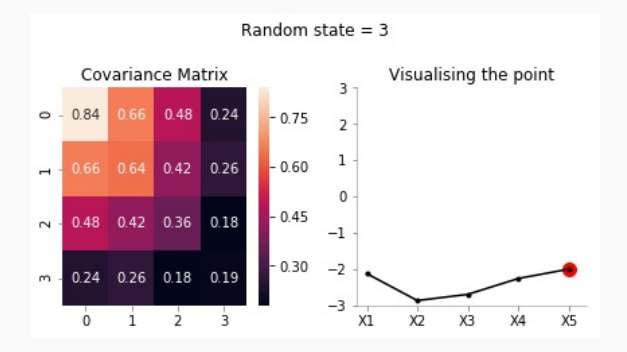

- $\cdot$  Since the covariance between  $X_4$  and  $X_5$  is high,  $X_4$  moves such that it's value is similar to the fixed value of *X*5.
- $\cdot$  Since covariance between  $X_1$  and  $X_5$  is low, thus the realizations of  $X_1$  are uncorrelated to the fixed value of  $X_5$ .

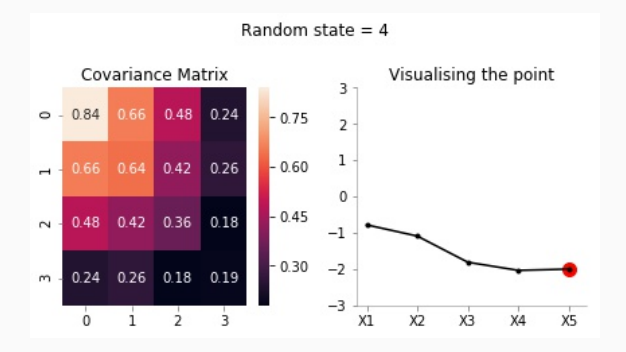

- $\cdot$  Since the covariance between  $X_4$  and  $X_5$  is high,  $X_4$  moves such that it's value is similar to the fixed value of *X*5.
- $\cdot$  Since covariance between  $X_1$  and  $X_5$  is low, thus the realizations of  $X_1$  are uncorrelated to the fixed value of  $X_5$ .

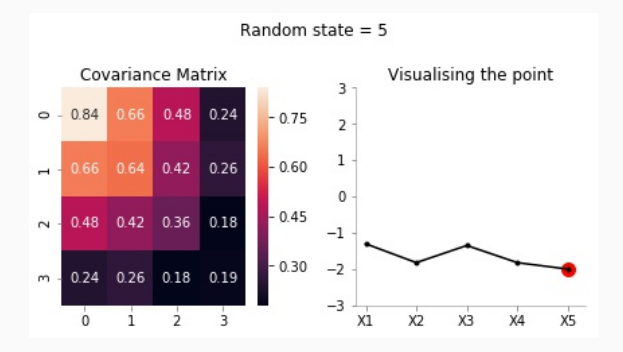

- $\cdot$  Since the covariance between  $X_4$  and  $X_5$  is high,  $X_4$  moves such that it's value is similar to the fixed value of *X*5.
- $\cdot$  Since covariance between  $X_1$  and  $X_5$  is low, thus the realizations of  $X_1$  are uncorrelated to the fixed value of  $X_5$ .

### 20 Dimensional Multivariate

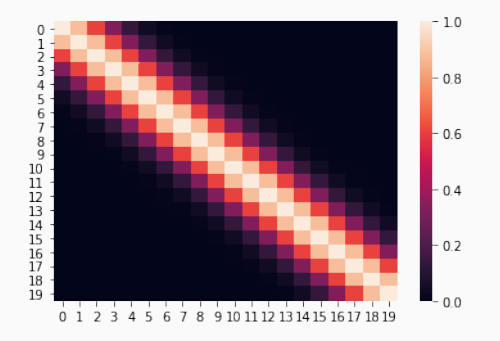

The above heatmap shows that there is high covariance value between nearby points, but close to zero or zero covariance otherwise.

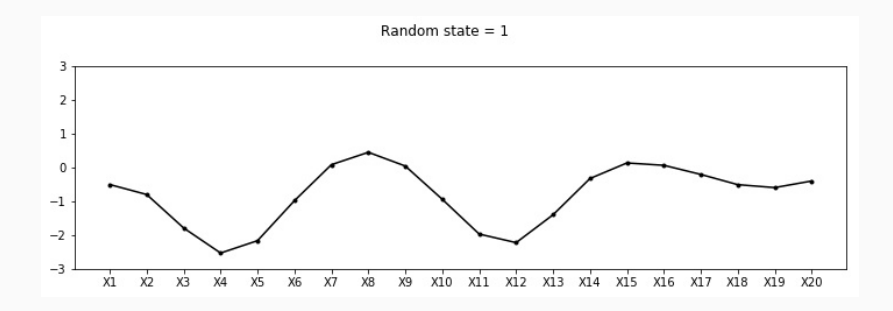

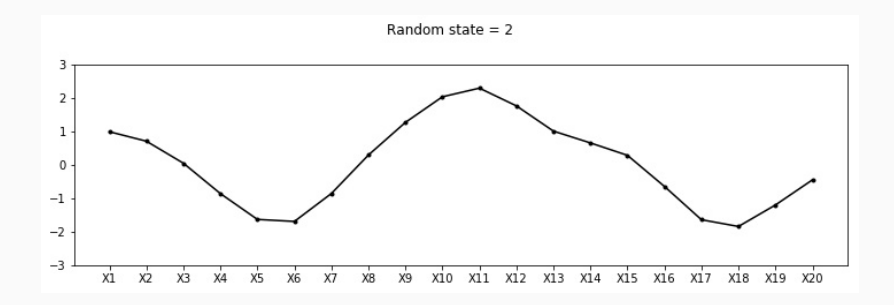

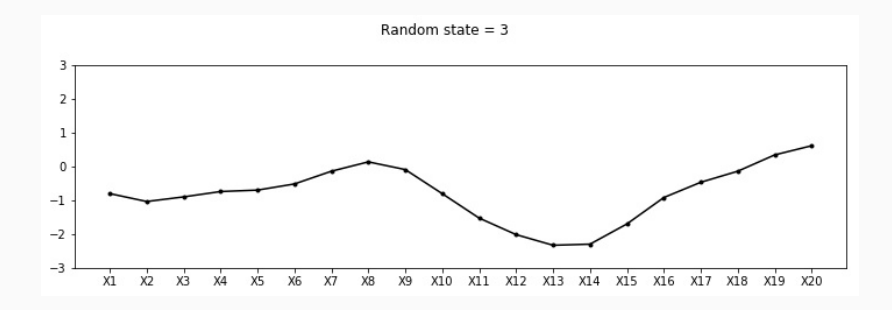

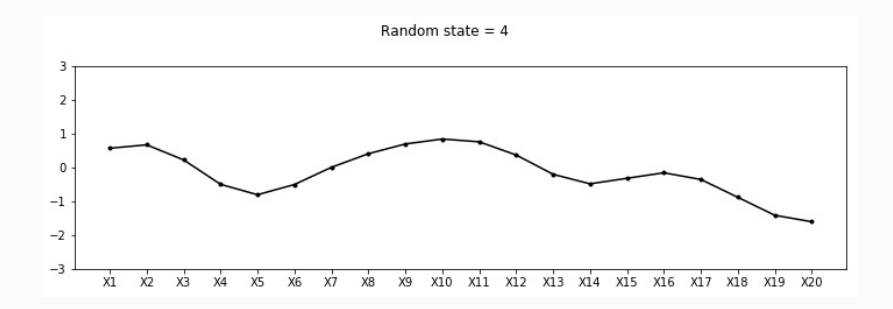

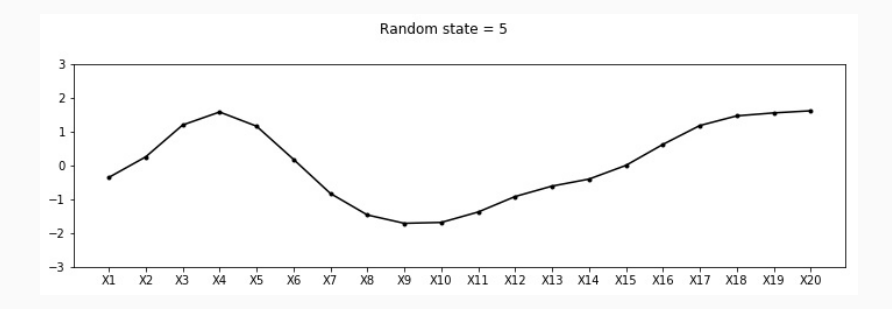

# <span id="page-54-0"></span>[Learning from Data](#page-54-0)

- Now we want to update the model with new data. We find the functional value at the points  $X_1, X_2, X_6, X_{11}$ .
- We will be using the equations at the start of [section](#page-0-0) Conditional multivariate distribution, to update or Guassian Process, in the wake of new data points.

#### Updated Covariance Matrix

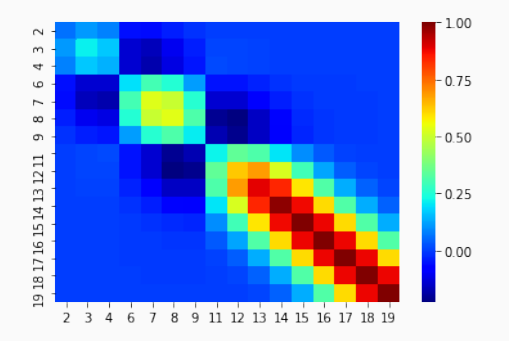

Notice that the variance of the points near the newly added data points seem to have reduced.

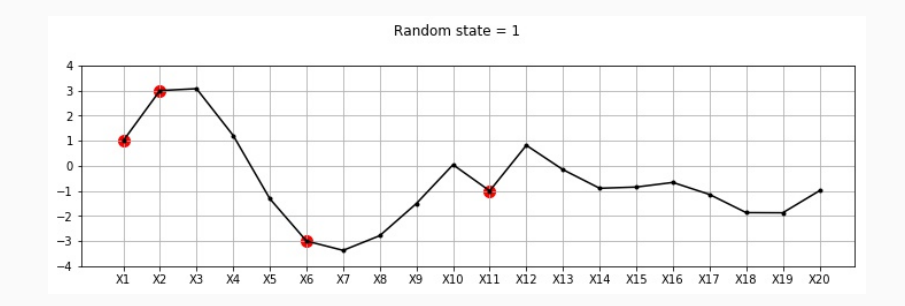

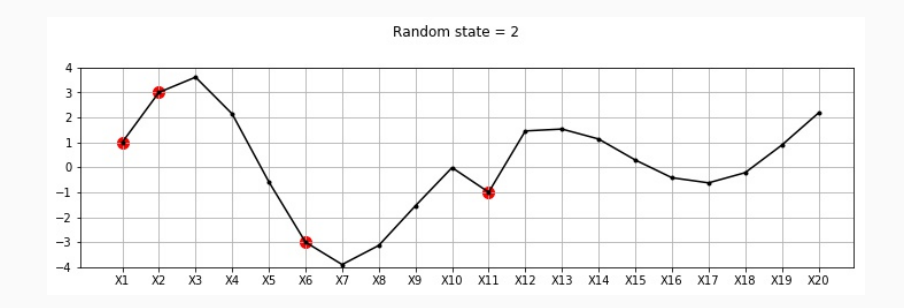

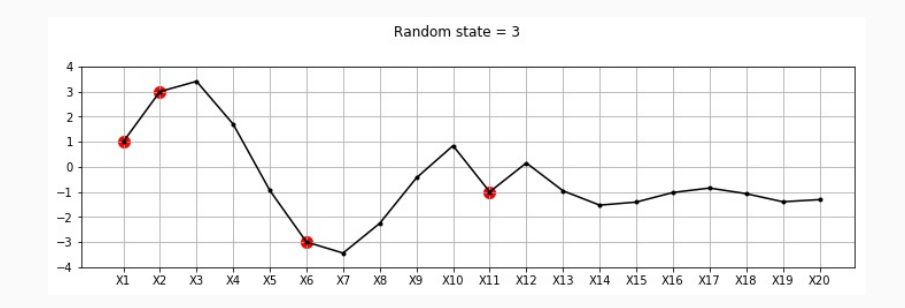

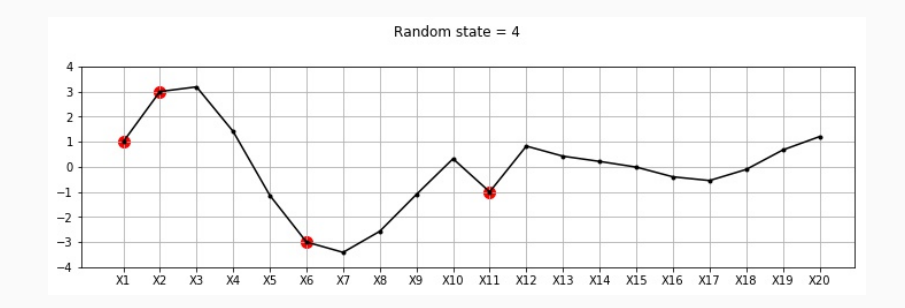

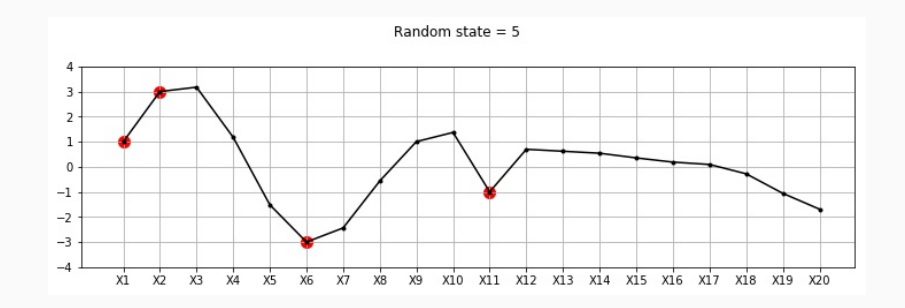

### Multivariate (20D) Posterior

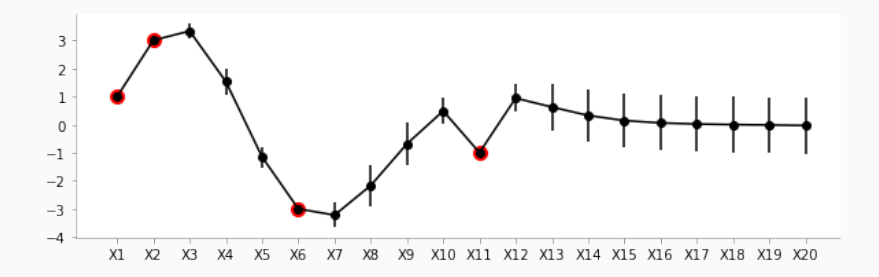

We can easily see the reduced variance in this plot.

# <span id="page-63-0"></span>[Kernels!](#page-63-0)

We will now dive a bit into kernels. These are functions that are used to generate the covariance matrix.

Below we have defined, what is known as the Squared Exponential Kernel<sup>2</sup>.

We have 2 parameters the define this kernel.

- $\cdot$   $\sigma$  is the scale of variance.
- *l* is the influence of the point to the neighbouring points

$$
k(x_1,x_2)=\sigma^2\exp\left(-\frac{(x_i-x_j)^2}{2l^2}\right)
$$

<sup>2</sup><http://evelinag.com/Ariadne/covarianceFunctions.html>

Covariance matrix for varying  $l$  and  $s = 1$ 

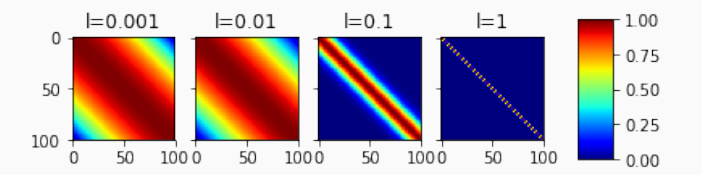

As it can be seen with the plots above, using a smaller *l* means the function is much more smoother. Using a larger *l*, as in the case when  $l = 1$ , we see the covariance between two points that are far off, falls to zero.

### Varying  $\sigma$  with  $l = 0.1$

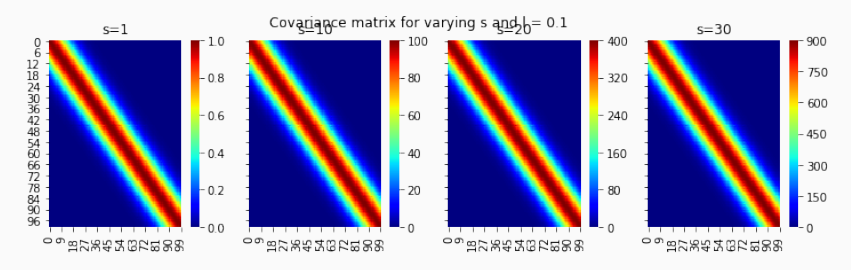

As it can be seen with the plots above, a small *s* keeps the variance and covariance values small. Whereas, a bigger *s* leads to higher values of variance and covariance. One thing to notice is that we are talking about covariance, not correlation, *s* doesn't affect the correlation between random variables.

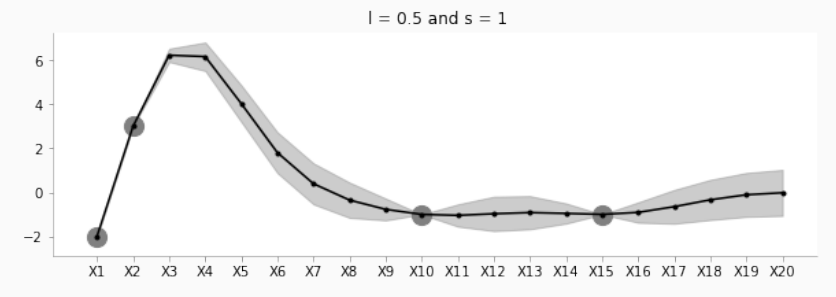

The big dark circles in the above plot denote the fixed points on which the GP is conditioned. Furthermore, notice the translucent areas, denoting the variance and the smoothness of the function denoting the correlation between random variables.

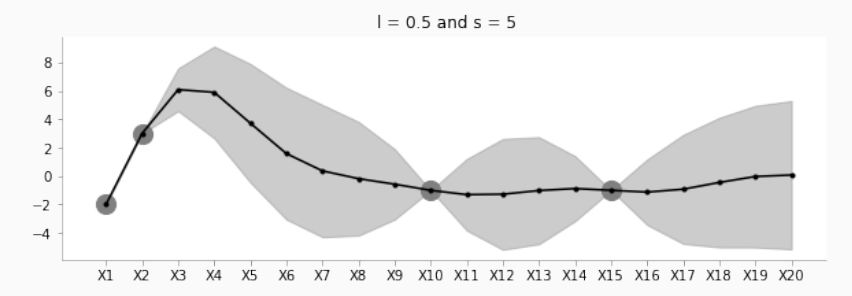

We can notice the increase in the variance of each of the random variables by increasing the value of *s* parameter of the kernel.

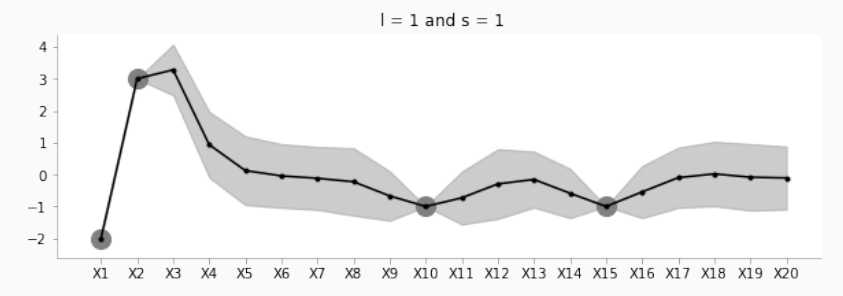

Increasing the value of *l* reduces the correlation between nearby points. We, therefore, see that the resulting curve is rougher.

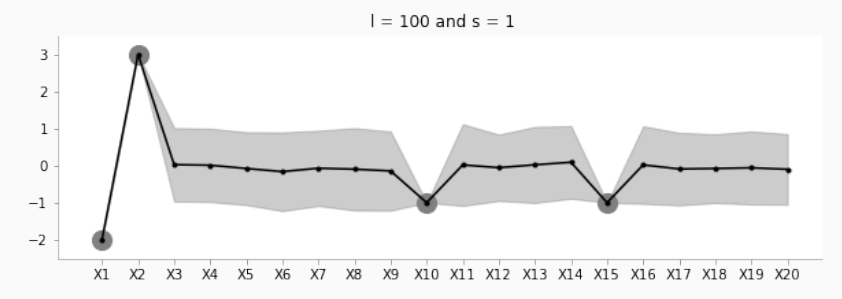

Keeping a huge value of *l* results in the conditioned random variables to be highly uncorrelated with the fixed points, as can be seen above. Further, the conditioned points just move around the mean, which is set to zero in this example.

# <span id="page-71-0"></span>[Formalization of Gaussian Processes](#page-71-0)
A Gaussian process is fully specified by a mean function *m*(x) and covariance function  $K(\mathbf{x}, \mathbf{x}')$ 

 $f(x) \sim GP(m(x), K(x, x'))$ 

where x is a vector and *f* is a real-valued function, i.e.  $f: \mathbb{R}^n \to \mathbb{R}$ .

We will first consider the case of noiseless GPs. This case assumes that for a particular x, we would always receive a single functional value  $f(x)$ , i.e., there is no inherent noise in our function.

Given train data:

$$
D=(x_i,y_i), i=1:N
$$

## Noiseless GPs

Given a test set  $X_*$  of size  $N_* \times d$  containing  $N_*$  points in  $R_d$ , we want to predict function outputs *y*∗.

We can write:

$$
\begin{pmatrix} y \\ y_* \end{pmatrix} \sim \mathcal{N}\left(\begin{pmatrix} \boldsymbol{\mu} \\ \boldsymbol{\mu}_* \end{pmatrix},\begin{pmatrix} K & K_* \\ K^T_* & K_{**} \end{pmatrix}\right)
$$

where:

$$
K = \text{Ker}(X, X) \in \mathbb{R}^{N \times N}
$$

$$
K_* = \text{Ker}(X, X_*) \in \mathbb{R}^{N \times N_*}
$$

$$
K_{**} = \text{Ker}(X_*, X_*) \in \mathbb{R}^{N_* \times N_*}
$$

Conditioning Gaussian results into another Gaussian. We get the following mean and covariance matrix postconditioning.

$$
\textit{p}(y_*|X_*,X,y) \sim \mathcal{N}(\mu',\Sigma')
$$

where:

$$
\mu' = \mu_* + K_*^T K^{-1} (x - \mu)
$$

$$
\Sigma' = K_{**} - K_*^T K^{-1} K_*
$$

• Prior: Prior Mean, Prior Covariance: define all possible functions given the mean and the covariance

Animation from Distill.Pub article

- Prior: Prior Mean, Prior Covariance: define all possible functions given the mean and the covariance
- Data: Observations

Animation from Distill.Pub article

- Prior: Prior Mean, Prior Covariance: define all possible functions given the mean and the covariance
- Data: Observations
- Posterior: Mean, Covariance: define the possible functions that comply with the data

Animation from Distill.Pub article

If we notice the last slide, we used a matrix inversion while trying to find the updated covariance matrix. In practical settings, matrix inversions are usually avoided due to multiple reasons. Some of them being:

- 1. Numerically unstable
- 2. Computationally heavy

In some cases where we can avoid matrix inversion, therefore it is preferred to do so.

K is a semi positive definite matrix. Such matrices can be decomposed using cholesky decomposition. Which can be written as:

# $\Delta$  -  $\mathbf{L}$ <sup>T</sup>

where: L is a lower triangular matrix with real and positive diagonal entries.

We can thus re-write the posterior mean and covariance as:

$$
p(y_*|X_*,X,y) \sim \mathcal{N}(\mu',\Sigma')
$$
  

$$
K = LL^T
$$

## GP Updates - Cholesky Decomposition

We are now going to use the \ as follows: if  $A\omega = B$ , then  $\omega = A \setminus B$ . We now have:

$$
\alpha = K^{-1}(x - \mu)
$$
  
or, 
$$
\alpha = (LL^{T})^{-1}(x - \mu)
$$
  
or, 
$$
\alpha = L^{-T}L^{-1}(x - \mu)
$$
  
Let, 
$$
L^{-1}(x - \mu) = \gamma
$$
  
Thus, 
$$
L\gamma = x - \mu
$$
  
Thus, 
$$
\gamma = L \setminus (x - \mu)
$$
  
Thus, 
$$
\alpha = L^{-T}\gamma
$$
  
Thus, 
$$
\alpha = L^{T} \setminus (L \setminus (x - \mu))
$$

We avoided matrix inversion by instead solving a system of eq.

#### GP Updates - Cholesky Decomposition

Thus, we can find the posterior mean as:

$$
\boldsymbol{\mu'} = \boldsymbol{\mu}_* + \boldsymbol{\mathsf{K}}_*^{\!\top}\boldsymbol{\alpha}
$$

We also know that

$$
\Sigma' = K_{**} - K_*^T K^{-1} K_*
$$

Let us now define

$$
\mathbf{v} = \mathbf{L} \setminus \mathbf{K}_{*}
$$
  
or, 
$$
\mathbf{v} = \mathbf{L}^{-1} \mathbf{K}_{*}
$$
  
Thus, 
$$
\mathbf{v}^{T} = \mathbf{K}_{*}^{T} \mathbf{L}^{-T}
$$
  
Thus, 
$$
\mathbf{v}^{T} \mathbf{v} = \mathbf{K}_{*}^{T} \mathbf{L}^{-T} \mathbf{L}^{-1} \mathbf{K}_{*}
$$
  
Thus, 
$$
\mathbf{v}^{T} \mathbf{v} = \mathbf{K}_{*}^{T} \mathbf{K}^{-1} \mathbf{K}_{*} = \mathbf{K}_{**} - \Sigma'
$$

$$
\Sigma' = K_{**} - \mathbf{v}^{T} \mathbf{v}
$$

#### Noiseless GPs

Initially, we had assumed that the functional evaluations were free of noise. That is.

$$
y_i = f(\mathbf{x}_i)
$$

But there can be cases where we have noise in the observed data as well.

$$
y_i = f(\mathbf{x}_i) + \epsilon
$$

$$
\epsilon \sim \mathcal{N}(0, \sigma_y^2)
$$

This adds uncertainty to the training points as well. We can counter this issue by updating the covariance matrix K in the following way.

$$
K_y = \sigma_y^2 I_n + K
$$

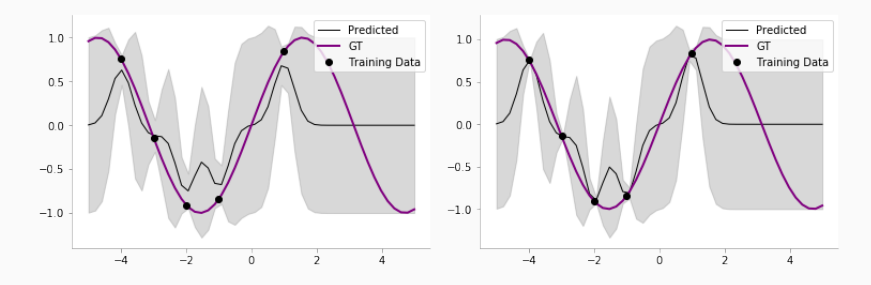

One can see the differences between the two in the above plots. The left one is of a noisy GP, where even after adding the data points, the uncertainty doesn't go to zero, whereas the uncertainty reaches zero for the noiseless GP.